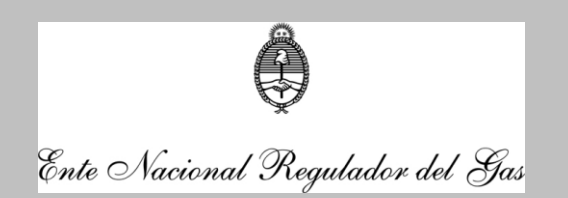

# *UNIDAD DE AUDITORÍA INTERNA*

*INFORME UAI N° 431*

## *ANEXO II – SICGNC*

A continuación, se exponen los puntos relevantes analizados en la presente auditoría de la herramienta informática desarrollada para la registración de las actividades derivadas de los vehículos propulsados a GNC.

## *A. Objeto*

El "Sistema Informático Centralizado del Gas Natural Comprimido" – SICGNC– se desarrolló a los efectos de contar con una herramienta informática para la gestión y control de las actividades informadas por los diferentes Sujetos del sistema de GNC. De este modo, se posee una base de datos del universo de operaciones derivadas para la habilitación de los vehículos propulsados por GNC.

## *B. Usuarios del SICGNC*

### **Sujetos externos**

Mediante el uso de la web institucional se desarrolló el aplicativo SICGNC, que permite el intercambio de información con los diferentes actores del sistema, como así también la consulta de las operaciones en cuestión por los Talleres de Montaje (TdM) y el público en general.

Los Organismos de Certificación (OC), Fabricantes o Importadores (Fab/Imp), los Productores de Equipo Completo (PEC), y Centros de Revisión Periódica de Cilindros (CRPC) poseen usuarios para la importación y consulta de las operaciones derivadas de su actividad. Para ello, excepto para los OC, se autoriza un usuario por matrícula habilitada. El caso señalado no posee limite en la habilitación de usuarios para la carga de datos.

Los TdM y el público en general tiene acceso de consulta de las dos últimas operaciones registradas por un PEC en función del dominio o documento, como así también, de los cilindros y reguladores denunciados (Registro IDI – Incongruencias, Discontinuidades o Inconsistencias).

### **Agentes Internos**

El personal de la Gerencia de Gas Natural Comprimido (GGNC) afectado al tema, además del acceso de consulta al SICGNC, posee disponible en el entorno de los aplicativos de uso común del Organismo –Aplicenter– una herramienta informática denominada "Registro Informático Centralizado del Parque

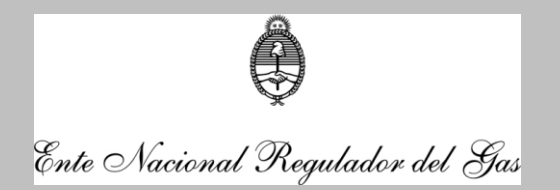

Automotor" –RICPA- que permite la administración y gestión de la información obrante en el SICGNC.

En tal sentido, se podrá realizar bloqueo o anulación de una operación, baja o modificación de un dominio, como así también de aquellos componentes de GNC relativos al cilindro, regulador y válvula. Para ello, en líneas generales se cuentan con tres perfiles de usuarios, identificados como: Administrador, Subadministrador y Analista. En el caso del primer perfil señalado además de los atributos referidos anteriormente, puede modificar lotes de componentes asignados a un PEC.

Por otra parte, previa autorización del responsable del sistema dentro de la Gerencia de GNC, se dispondrá en ambos aplicativos (RICPA y SICGNC) de diferentes niveles de consulta según las necesidades de otras áreas de la propia Gerencia u otras Gerencias del Organismo (v.g. el acceso de consulta suministrado a esta UAI).

## *C. Ingreso de datos*

## **Trazabilidad de los componentes**

Los Organismos de Certificación cargan los lotes de los componentes certificados en el SICGNC, los cuales son asignados por éstos al Fabricante o Importador respectivo. Luego, el Fab/Imp vincula los componentes en cuestión con el PEC que adquirió esos elementos para su colación a través de los Talleres de Montaje. En esta etapa también el propio PEC podrá asignar los componentes adquiridos a otro PEC, producto de una negociación entre las partes.

En el caso de componentes usados deberá registrarse previamente la operación de desmontaje por el PEC (desvinculación de los componentes al dominio correspondiente), y el cilindro desmontado deberá contar con una prueba hidráulica (PH) para su nueva instalación. En estos casos, a diferencia del esquema anterior, los componentes no se encuentran asociados a un Sujeto del Sistema, pertenecen al propietario de éstos.

### **Importación de las operaciones**

Por medio del PEC o el CRPC se ingresan las operaciones derivadas de la actividad realizada a los vehículos de GNC. En el caso de los CRPC se informarán las operaciones relacionadas con la revisión de los cilindros, registrándose en el sistema esa situación, y en el caso de los PEC se registrarán las actividades de conversión a GNC, de revisión anual, de revisión CRPC, de desmontaje, de baja o reinstalación del equipo completo y reemplazo de la válvula de cilindro.

En los talleres de montaje se realizan las operaciones en cuestión, quienes deberán informarlas a los Sujetos citados para su importación al SICGNC.

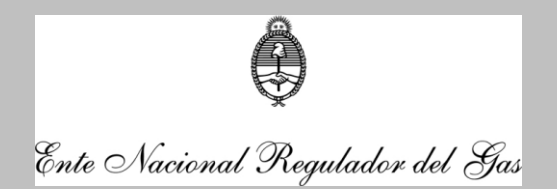

A modo ejemplificativo, el PEC importa los datos de una operación de revisión anual, según el protocolo de información establecido para el SICGNC. Básicamente, se envía un archivo con los datos generales del vehículo, titularidad y la oblea anterior; y otros tres con la información de los componentes asociados al dominio relativos al regulador, cilindro y válvula de cilindro.

Por otra parte, a requerimiento de las partes interesadas en continuar con una operación de GNC en un automotor, el personal competente de la Gerencia podrá ingresar en el sistema, mediante el RICPA, un registro pendiente de carga de un Sujeto externo dado de baja.

**Registros IDI**

En el Registro IDI (Incongruencias, Discontinuidades o Inconsistencias) se ingresan aquellos casos que pueden significar la falta de algún elemento o alguna documentación, una inconsistencia entre los elementos declarados y la información almacenada en la base de datos, omisión del procedimiento o documento, interrupción injustificada del procedimiento, o instalación de componentes inadecuados.

El alta en el registro mencionada puede ser realizado por el PEC, CRPC y OC, como así también, por los funcionarios asignados al tema de la GGNC, los cuales además se encuentran facultados para la baja de los datos en dicho registro.

### *D. Procesos analíticos*

### **Oblea Nominada**

Continuando con el ejemplo de una operación informada por el PEC, éste verifica previamente los datos de la operación informada por el TdM con los datos de la operación anterior registrada en el SICGNC (v.g. Revisión anual), a los efectos de constatar su correlación.

Luego, en carácter de declaración jurada se remiten, vía WEB, los archivos establecidos en el protocolo definido para el requerimiento de información de la nueva operación. En el proceso de importación se valida inicialmente los aspectos formales, de manera de proseguir con la importación directa de estos verificando lo siguiente, a saber:

- El PEC y el TdM se encuentren habilitados a la fecha de operación, como así también sus respectivos Representantes Técnicos.
- Concordancia de los datos de la Oblea anterior y su estado, el cual debe ser "Usada".
- Correlación de los componentes asociados al dominio relativos al cilindro, regulador y válvula.

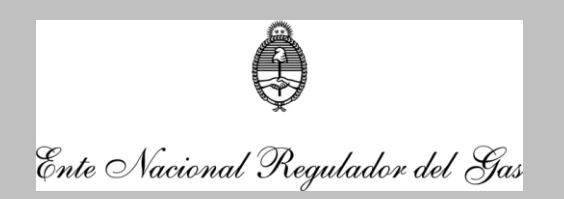

- Los componentes informados no se encuentren en el Resistro IDI como robados, o bien no aptos para su instalación.
- La oblea de la operación anterior no se encuentre bloqueada por el personal de la GGNC.
- No haya posible repetición de dominio, como así tampoco de alguno o todos los componentes asociados al dominio.

En caso de importarse correctamente los datos de la operación, el sistema asigna un número de Oblea para el dominio en cuestión. Para ello, el sistema selecciona aleatoriamente una oblea entre las primeras cincuenta (50) disponibles adquiridas por el PEC. Una excepción a este procedimiento se genera en la importación de reemplazo de la válvula de cilindro por falla. En este caso no se asigna un nuevo número de oblea.

El Sujeto deberá descargar del sistema el número de oblea asignada al dominio en cuestión (oblea nominada) o bien, el motivo del rechazo de la operación, si así correspondiera.

**Posible repetición de dominio o componentes de GNC**

Por la experiencia desde la implementación del sistema se fueron incorporando nuevos umbrales de información de los datos remitidos de los vehículos propulsados a GNC, a fin de reducir la inconsistencia en la repetición de los datos almacenados en el SICGNC. En una primera instancia, se aplicaron mayores controles para la registración de las válvulas de cilindro, incorporándose luego, la verificación del regulador y, por último, se incluyó al cilindro. Una situación similar se relevó con relación a la posible repetición de los dominios.

A raíz de ello, los datos almacenados con anterioridad a la aplicación gradual de esos filtros se identifican automáticamente en el sistema como posibles inconsistencias en la repetición de los datos en algunos de sus componentes, o de dominio. En consecuencia, no se podrán ingresar nuevas operaciones relacionados con los casos observados, sin la previa intervención del usuario externo (PEC o CRPC) para su regularización.

## **•** Requerimiento vía WEB

A partir del mes de Mayo del año 2017 se encuentra vigente un mecanismo de comunicación con los usuarios externos (PEC y CRPC) para atender los requerimientos formulados por estos para la corrección de las operaciones de GNC registradas en el SICGNC. Hasta ese momento las solicitudes eran ingresadas por la Mesa de Entradas del Organismo.

A través de este sistema, se adjunta en soporte digital la documentación de respaldo del requerimiento informado por el Sujeto, el que será

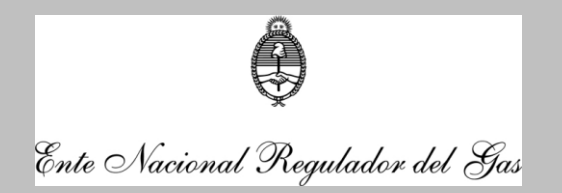

analizado por el personal asignado y, en caso de corresponder, efectuará la modificación del registro en el SICGNC, mediante el empleo del RICPA.

Resulta importante señalar que, mediante la aplicación "RICPA", se obtendrá un mayor grado de detalle de las operaciones modificadas en el sistema producto de las inconsistencias en los datos suministrados.

#### **Oblea Bloqueada**

Como resultado del análisis de la documentación presentada por un Sujeto para la regularización de una posible repetición de componente o de dominio, y si ésta es suficiente, el personal de la Gerencia procede al bloqueo de la otra operación.

Básicamente, el registro con oblea bloqueada se encuentra inhabilitado en el sistema para realizar cualquier tipo de operación (v.g. revisión anual) puesto que uno de sus componentes, o el dominio, se encuentra repetido en otra unidad automotor, la cual fue certificada como dato válido, en base a la documentación presentada por el Sujeto interesado.

Las obleas bloqueadas se computan en el stock de obleas en poder del Sujeto. Por ende, en caso de acumular una cantidad máxima de 200 obleas en este estado, el Sujeto no podrá adquirir nuevas obleas para continuar con las operaciones realizadas a los vehículos propulsados a GNC.

### *E. Consultas*

El SICGNC emite diferentes tipos de reportes que coadyuvan en la gestión de las operaciones informadas por los diferentes actores que componen el mercado automotor de GNC.

A continuación, se describe brevemente las características de los informes confeccionados por el aplicativo informático.

- **Operaciones PECs**: en esta consulta se detallan las operaciones informadas por los Productores de Equipos Completos, la cual se podrá realizar por: Cilindro, Documento, Dominio, Número de Certificado, Oblea, Oblea anterior, Operaciones Taller, Regulador y Válvula de Cilindro.
- **Lotes OC:** en el reporte denominado "Lotes de OC" se exponen los lotes de todos los elementos certificados dados de alta por los Organismo de Certificación.
- **Registro IDI:** en esta consulta se muestran los registros con incongruencias, discontinuidades o inconsistencias detectadas e informadas por los Sujetos del Sistema o ingresadas por el Organismo.

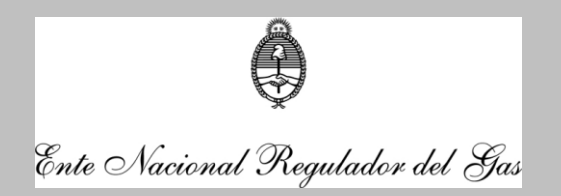

- **Revisión CRPC:** en la opción de consulta identificada como "Revisión CRPC" se exponen los datos sumistrados por los CRPC correspondientes a las revisiones de cilindros.
- **Cuadro de estado:** esta consulta permite conocer el estado de las obleas adquiridas por una PEC. Al respecto, se visualiza el total de obleas del Sujeto, la cantidad pendiente de rendición al Organismo, y el total, de aquellas que presenten errores o incongruencias.
- **Talleres no Certificados y dados de baja:** en este reporte mantiene la información actualizada de los talleres dados de baja.
- **Resumen de Importación:** esta consulta suministra la información de las operaciones declaradas por los PEC y CRPC a una fecha seleccionada, como así también, aquellos casos con irregularidades en los datos remitidos. A su vez, en este reporte se descargaran los archivos con el número de oblea asignada – Oblea nominada -.
- **Cantidad de operaciones:** en este reporte se podrá consultar por PEC la cantidad de actividades realizadas por los TdM vinculados contractualmente con éste.
- **Obleas vendidas a PECs:** el reporte visualiza el ultimo rango de obleas por Sujeto.
- **Archivos a importar:** esta consulta detalla los archivos pendiente de importación al SICGNC por los usuarios externos – PEC y CRPC -.
- **Elementos Certificados:** este reporte permite conocer las características y especificaciones técnicas de cada componente de un automotor porpulsado por GNC.
- **Componentes asignados:** en esta consulta se muestran los componentes que fueron asignados por el Fabricante al PEC, como así también, los asignados entre los PECs. Los componentes detallados en este reporte corresponden al regulador, cilindro y válvula de cilindro.
- **Cilindros Certificados:** en este reporte se exponen el detalle de los cilindros certificados por los Organismos de Certificación y si éste liberó algún lote de ese componente.
- **Obleas bloqueadas:** en esta consulta se identifican las obleas bloqueadas por el personal de la Gerencia de GNC, la cual se podrá realizar por un Sujetos en particular, o bien, por número de oblea.
- **Obleas asignadas:** por un lado, en este reporte se podrán visualizar las obleas asignadas a un Sujeto en un rango de fechas seleccionadas. Por otro lado, se detallan las obleas anuladas asignadas a un PEC que se encuentran en situación pendiente de regularización (por ejemplo, por regularización de dominio).
- **Requerimientos:** este reporte permite visalizar por Sujeto un resumen de los requerimientos ingresados vía WEB. A su vez, se contará con un detalle pormenorizado de un requerimiento seleccionado.
- **Ficha Técnica:** esta consulta permite conocer para un determinado período las fichas técnicas ingresadas por los PECs de los diferentes talleres de montaje.

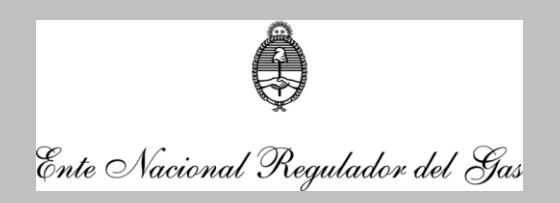

 **Operaciones de Taller:** Esta consulta visualiza las operaciones del TdM ingresadas por el PEC, por mes y año, con un resumen de las operaciones informadas por día, como así también, el detalle de todas las operaciones informadas.

> SUÁREZ TRILLO Beatríz

Firmado digitalmente por SUÁREZ TRILLO Beatríz Fecha: 2018.07.20 17:57:54 -03'00'